## **MGS 2012: FUN Lecture 4**

*More about Monads*

#### Henrik Nilsson

University of Nottingham, UK

## **Monads in Haskell**

In Haskell, the notion of <sup>a</sup> monad is captured bya **Type Class**:

class Monad <sup>m</sup> where

return :: <sup>a</sup> -> <sup>m</sup> <sup>a</sup>

 $(\gg)=)$  :: m a ->  $(a \to m b)$  -> m b

Allows names of the common functions to beoverloaded and sharing of derived definitions.

## **This Lecture**

- Monads in Haskell
- Some standard monads
- Combining effects: monad transformers

# **The Maybe Monad in Haskell**

instance Monad Maybe where -- return :: <sup>a</sup> -> Maybe <sup>a</sup> return <sup>=</sup> Just -- (>>=) :: Maybe <sup>a</sup> -> (a -> Maybe b)  $--$  -> Maybe <sup>b</sup> Nothing  $\gg =$  = Nothing

 $(Just x) >> f = f x$ 

MGS 2012: FUN Lecture <sup>4</sup> – p.1/43

MGS 2012: FUN Lecture <sup>4</sup> – p.3/43

#### **Exercise 1: A State Monad in Haskell**

Haskell 2010 does not permit type synonyms tobe instances of classes. Hence we have todefine <sup>a</sup> new type:

newtype  $S$  a =  $S$  (Int -> (a, Int))

unS :: S a  $\rightarrow$  (Int  $\rightarrow$  (a, Int)) unS  $(S f) = f$ 

Provide <sup>a</sup> Monad instance for S.

# **Exercise 1: Solution**

```
instance Monad S where
    return a = S (\succeq s \rightarrow (a, s))m \gg = f = S \rvert S \rvert S \rvert =let (a, s') =unS m s
          in unS (f a) s'
```
## **Monad-specific Operations (1)**

To be useful, monads need to be equipped withadditional operations specific to the effects inquestion. For example:

```
fail :: String -> Maybe a
fail s = Nothing
catch :: Maybe a -> Maybe a -> Maybe a
m1 'catch' m2 =case m1 of
         Just _ -> m1
         Nothing -> m2
                                       MGS 2012: FUN Lecture 4 – p.7/43
```
## **Monad-specific Operations (2)**

Typical operations on <sup>a</sup> state monad:

set  $::$  Int  $-> S()$ set  $a = S \ (\_ \rightarrow \ ()), a)$ 

get :: <sup>S</sup> Int  $get = S (\simeq ->(s, s))$ 

Moreover, need to "run" a computation. E.g.:

runS :: <sup>S</sup> <sup>a</sup> -> <sup>a</sup> runS  $m = fst$  (unS  $m$  0)

MGS 2012: FUN Lecture 4 – p.5/43

# **The do-notation (1)**

Haskell provides convenient syntax forprogramming with monads:

> a  $\leftarrow exp_1$  $b \leftarrow exp_2$ return  $\it exp_3$

do

#### is syntactic sugar for

```
exp_1 >>= \a ->
exp_2 \rightarrow = \b -return \mathit{exp}_3
```
# **The do-notation (2)**

Computations can be done solely for effect, ignoring the computed value:

```
exp_1exp_2return \it exp_3
```
do

#### is syntactic sugar for

```
exp_1 >>= \_ ->
exp_2 >>= \_ ->
return \mathit{exp}_3
```
# **The do-notation (3)**

## A let-construct is also provided:

let a =  $exp_1$  $b = exp<sub>2</sub>$ return  $\it exp_3$ 

#### is equivalent to

do

do

MGS 2012: FUN Lecture <sup>4</sup> – p.9/43

MGS 2012: FUN Lecture <sup>4</sup> – p.10/43

a  $\leftarrow$  return  $exp_1$ b  $\leq$  - return  $exp_2$ return  $\it exp_3$ 

# **Numbering Trees in do-notation**

```
numberTree :: Tree a -> Tree Int
numberTree t = runS (ntAux t)
    wherentAux :: Tree a -> S (Tree Int)
        ntAux (Leaf ) = do
             n <- get
             set (n + 1)return (Leaf n)
        ntAux (Node t1 t2) = do
             t1' <- ntAux t1
             t2' <- ntAux t2return (Node t1' t2')
                                        MGS 2012: FUN Lecture 4 – p.12/43
```
MGS 2012: FUN Lecture <sup>4</sup> – p.11/43

## **The Compiler Fragment Revisited (1)**

Given a suitable "Diagnostics" monad <del>D</del> that collects error messages, enterVar can be turned from this:

enterVar :: Id -> Int -> Type -> Env -> Either Env ErrorMgs

into this:

enterVarD :: Id -> Int -> Type -> Env -> <sup>D</sup> Env

(Suffix "D" just to remind us the types havechanged.)

## **The Compiler Fragment Revisited (2)**

And then identDefs from

```
identDefs ::
     Int \rightarrow Env \rightarrow [(Id, Type, Exp ())]
     -> ([(Id, Type, Exp Attr)],
            Env,
[ErrorMsg])
```
#### into

```
identDefsD ::
    Int \rightarrow Env \rightarrow [(Id, Type, Exp ())]
     -> D ([(Id, Type, Exp Attr)], Env)
```
with the function definition changing from ...

MGS 2012: FUN Lecture <sup>4</sup> – p.14/43

MGS 2012: FUN Lecture <sup>4</sup> – p.13/43

#### **The Compiler Fragment Revisited (2)**

```
identDefs l env [] = ([ ], env, [] )identDefs l env ((i.t.e) : ds) =((i,t,e') : ds', env'', ms1++ms2++ms3)where
(e', ms1) = identAux l env e
    (\text{env}', \text{ms2}) =
        case enterVar i l t env of
           Left env' \rightarrow (env', \lceil \rceil)Right m \rightarrow (env, [m])(ds', env'', ms3) =identDefs l env' ds
```
#### **The Compiler Fragment Revisited (3)**

#### into this:

```
identDefsD l env [] = return ([], env)
identDefsD l env ((i,t,e) : ds) = doe' <- identAuxD l env e
   env' <- enterVarD i l t env
   (ds', env'') <- identDefsD l env' ds
   return ((i,t,e') : ds', env'')
```
 $MGS 2012:$  FUN Lecture  $4 - p.15/43$ 

## **The Compiler Fragment Revisited (4)**

#### Compare with the "core" identified earlier!

```
identDefs l env [ ] = ([ ], env)
identDefs l env ((i, t, e) : ds) =((i,t,e') : ds', env'')where\epsilon'e' = identAux l env e
    env' = entervVar i l t env(ds', env'') = identDefs l env' ds
```
The monadic version is very close to this "ideal", without sacrificing functionality, clarity, orpureness!

## **The List Monad**

Computation with many possible results, "nondeterminism":

```
instance Monad [] where
    return a = [a]
    m \gg = f = \text{concat} (\text{map } f m)fail s = []
```
#### Example:

#### Result:

```
x <- [1, 2]
[(1,'a'),(1,'b'),y <- ['a', 'b']

(2,'a'),(2,'b')]return (x,y)
```
MGS 2012: FUN Lecture <sup>4</sup> – p.18/43

 $MGS 2012:$  FUN Lecture  $4 - n.17/43$ 

#### **The Reader Monad**

#### Computation in an environment:

```
instance Monad ((->) e) where
    return a = const a
    m \gg = f = \le \neg f (m e) e
```
getEnv :: ((->) e) <sup>e</sup> getEnv <sup>=</sup> id

#### **The Haskell IO Monad**

In Haskell, IO is handled through the IO monad. IO is **abstract** ! Conceptually:

 $MCS 2012:$  FUN Lecture  $A = p.19/42$ 

MGS 2012: FUN Lecture <sup>4</sup> – p.20/43

newtype IO  $a = 10$  (World  $\rightarrow$  (a, World))

#### Some operations:

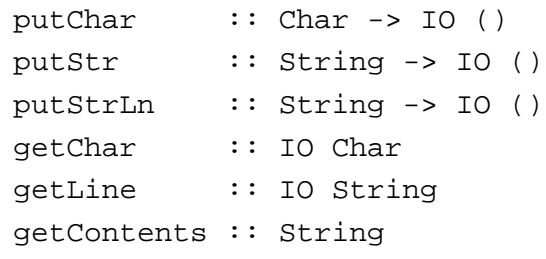

## **Monad Transformers (1)**

What if we need to support more than one typeof effect?

For example: State and Error/Partiality?

We could implement <sup>a</sup> suitable monad fromscratch:

newtype SE s  $a = SE$  (s -> Maybe  $(a, s)$ )

MGS 2012: FUN Lecture <sup>4</sup> – p.21/43

MGS 2012: FUN Lecture <sup>4</sup> – p.22/43

## **Monad Transformers (3)**

## **Monad Transformers** can help:

- A **monad transformer** transforms <sup>a</sup> monad by adding support for an additional effect.
- A library of monad transformers can be developed, each adding <sup>a</sup> specific effect (state, error,  $\dots$ ), allowing the programmer to mix and match.
- A form of **aspect-oriented programming**.

## **Monad Transformers (2)**

However:

• Not always obvious how: e.g., should thecombination of state and error have been

newtype SE s  $a = SE$  (s -> (Maybe  $a$ , s))

• Duplication of effort: similar patterns related to specific effects are going to be repeatedover and over in the various combinations.

#### **Monad Transformers in Haskell (1)**

• A **monad transformer** maps monads to monads. Represented by a type constructor  $\tt{\scriptscriptstyle T}$ of the following kind:

 $MCS 2012:$  FUN Lecture  $A = p.23/A2$ 

MGS 2012: FUN Lecture 4 – n 24/43

<sup>T</sup> :: (\* -> \*) -> (\* -> \*)

• Additionally, <sup>a</sup> monad transformer **adds** computational effects. A mapping lift fromcomputations in the underlying monad to computations in the transformed monad isneeded:

lift  $: M a \rightarrow T M a$ 

#### **Monad Transformers in Haskell (2)**

• These requirements are captured by thefollowing (multi-parameter) type class:

> class (Monad m, Monad (t m)) => MonadTransformer <sup>t</sup> <sup>m</sup> where lift :: <sup>m</sup> <sup>a</sup> -> <sup>t</sup> <sup>m</sup> <sup>a</sup>

> > $MCS 2012:$  FUN Lecture  $A - p.25/42$

MGS 2012: FUN Lecture <sup>4</sup> – p.26/43

# **Classes for Specific Effects**

A monad transformer adds specific effects to **any** monad. Thus the effect-specific operationsneeds to be overloaded. For example:

```
class Monad m => E m where
    eFail :: m a
    eHandle :: m a -> m a -> m a
class Monad m \Rightarrow S m \ge |m \Rightarrow s where
    sSet :: s -> m ()sGet :: m s
```
## **The Identity Monad**

We are going to construct monads by successivetransformations of the identity monad:

```
newtype I a = I a
unI (I a) = a
```
instance Monad <sup>I</sup> where return <sup>a</sup> <sup>=</sup> <sup>I</sup> <sup>a</sup>

 $m \gg = f = f$  (unI m)

```
runI : I a \rightarrow arunI = unI
```
#### **The Error Monad Transformer (1)**

MGS 2012: FUN Lecture <sup>4</sup> – p.27/43

newtype  $ET \text{ m a} = ET \text{ (m (Maybe a))}$  $unET$  (ET m) = m

#### Any monad transformed by ET is <sup>a</sup> monad:

```
instance Monad m => Monad (ET m) where
    return a = ET (return (Just a))
    m \gg = f = ET \ do
         ma < - unET m
         case ma of
             Nothing -> return Nothing
              Just a -> unET (f a)
                                       MGS 2012: FUN Lecture 4 – p.28/43
```
#### **The Error Monad Transformer (2)**

#### We need the ability to run transformed monads:

```
runET :: Monad m \Rightarrow ET m \land a \Rightarrow m \land arunET etm = do
     ma < - unET etm
     case ma of
          Just a -> return a
         Nothing -> error "Should not happen"
```
#### ET is <sup>a</sup> monad transformer:

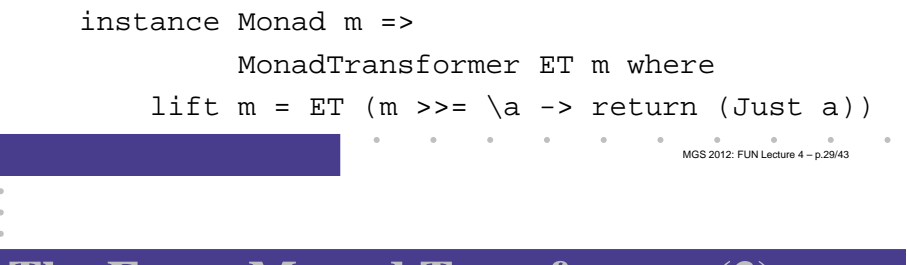

## **The Error Monad Transformer (3)**

## Any monad transformed by  $ET$  is an instance of  $E$ :

```
instance Monad m => E (ET m) where
    eFail = ET (return Nothing)
    m1 'eHandle' m2 = ET $ do
        ma < - unET m1
        case ma of
            Nothing -> unET m2
            Just _ -> return ma
```
#### **The Error Monad Transformer (4)**

A state monad transformed by ET is <sup>a</sup> state monad:

instance  $S$  m  $s$  =>  $S$  ( $ET$  m)  $s$  where sSet  $s = l$ ift (sSet  $s$ )  $sGet = lift sGet$ 

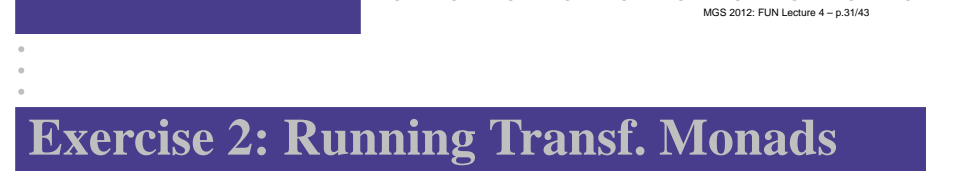

Let

ex2 <sup>=</sup> eFail 'eHandle' return <sup>1</sup>

- 1. Suggest a possible type for  $\rm{ex}2.$  $(Assume 1 :: Int.)$
- 2. Given your type, use the appropriatecombination of "run functions" to run  $\mathtt{ex}2.$

#### **Exercise 2: Solution**

 $ex2 :: ET T Int$ ex2 <sup>=</sup> eFail 'eHandle' return <sup>1</sup>

ex2result :: Int  $ex2 result = runI (runET ex2)$ 

#### **The State Monad Transformer (1)**

newtype ST s  $m a = ST (s \rightarrow m (a, s))$  $unST (ST m) = m$ 

#### Any monad transformed by ST is <sup>a</sup> monad:

instance Monad <sup>m</sup> => Monad (ST <sup>s</sup> m) where return  $a = ST (\simeq > return (a, s))$ 

```
m \gg = f = ST \text{ } S \text{ } \text{ } s \rightarrow do(a, s') \le - unST m s
      unST (f a) s'
```
#### **The State Monad Transformer (2)**

#### We need the ability to run transformed monads:

```
runST :: Monad m \Rightarrow ST \text{ s} \text{ m} \text{ a} \rightarrow S \rightarrow m \text{ a}runST stf s0 = do(a, ) <- unST stf s0
      return a
```
#### $\operatorname{s}\nolimits$  is a monad transformer:

instance Monad <sup>m</sup> =>

MonadTransformer (ST s) <sup>m</sup> where lift  $m = ST (\succeq s \rightarrow m \gg = \a \rightarrow$ 

return (a, s))

#### **The State Monad Transformer (3)**

#### Any monad transformed by  $S\texttt{T}$  is an instance of  $S\texttt{:}$

```
instance Monad m => S (ST s m) s where
    sSet s = ST (\ } -\ return ((), s))sGet = ST (\simeq -> return (s, s))
```
An error monad transformed by ST is an error monad:

```
instance E m => E (ST s m) where
     eFei1 = 1ift eFei1m1 'eHandle' m2 = ST \text{ } S \text{ } S \rightarrowunST m1 s 'eHandle' unST m2 s
```
MGS 2012: FUN Lecture <sup>4</sup> – p.34/43

MGS 2012: FUN Lecture <sup>4</sup> – p.33/43

 $MCS$  2012: FUN Lecture  $A = p.35/43$ 

#### **Exercise 3: Effect Ordering**

#### Consider the code fragment

ex3a :: (ST Int (ET I)) Int ex3a <sup>=</sup> (sSet <sup>42</sup> >> eFail) 'eHandle' sGet

#### Note that the exact same code fragment also canbe typed as follows:

```
ex3b :: (ET (ST Int I)) Intex3b = (sSet 42 >> eFail) 'eHandle' sGet
```
MGS 2012: FUN Lecture <sup>4</sup> – p.37/43

#### What is

```
runI (runET (runST ex3a 0))
runI (runST (runET ex3b) 0)
```
## **Exercise 3: Solution (1)**

```
runI (runET (runST ex3a 0)) = 0
runI (runST (runET ex3b) 0) = 42
```
#### Why? Because:

```
ST s (ET I) a ∼= s -> (ET I) (a, s)
                 ∼= s -> I (Maybe (a, s))
                 ∼= s -> Maybe (a, s)
ET (ST s I) a ∼= (ST s I) (Maybe a)
                 ∼= s -> I (Maybe a, s)
                 ∼= s -> (Maybe a, s)
                                     MGS 2012: FUN Lecture 4 – p.38/43
```
#### **Exercise 3: Solution (2)**

Note that

ET (ST s I) a $\cong$  s -> (Maybe a, s)

results in <sup>a</sup> notion of <sup>a</sup> **shared, global** state, while

ST s (ET I) a $\cong$  s -> Maybe (a, s)

has <sup>a</sup> **transactional** flavour: only if <sup>a</sup> computation succeeds will any effects from that computationbe taken into account.

**Both** are natural and useful; hence there is no "right" or "wrong" ordering.

# **Exercise 4: Alternative ST?**

To think about.

 $\mathsf{C}\mathsf{ould} \mathbin{\mathtt{ST}}$  have been defined in some other way, e.g.

newtype ST s m a = ST  $(m (s \rightarrow (a, s)))$ 

or perhaps

newtype ST s  $m a = ST (s \rightarrow (m a, s))$ 

MGS 2012: FUN Lecture <sup>4</sup> – p.39/43

### **Problems with Monad Transformers**

- With one transformer for each possible effect, we get <sup>a</sup> lot of combinations: the numbergrows quadratically; each has to beinstantiated explicitly.
- Jaskelioff (2008,2009) has proposed <sup>a</sup>possible, more extensible alternative.

## **Reading (2)**

- Mauro Jaskelioff. Monatron: An Extensible MonadTransformer Library. In *Implementation of Functional* Languages (IFL'08), 2008.
- Mauro Jaskelioff. Modular Monad Transformers. In European Symposium on Programming (ESOP'09), 2009.

MGS 2012: FUN Lecture <sup>4</sup> – p.43/43

## **Reading (1)**

- Nick Benton, John Hughes, Eugenio Moggi. Monadsand Effects. In International Summer School on Applied Semantics 2000, Caminha, Portugal, 2000.
- • Sheng Liang, Paul Hudak, Mark Jones. Monad Transformers and Modular Interpreters. In Proceedings of the 22nd ACM Symposium on Principles of Programming Languages (POPL'95), January 1995, San Francisco, California

MGS 2012: FUN Lecture <sup>4</sup> – p.41/43